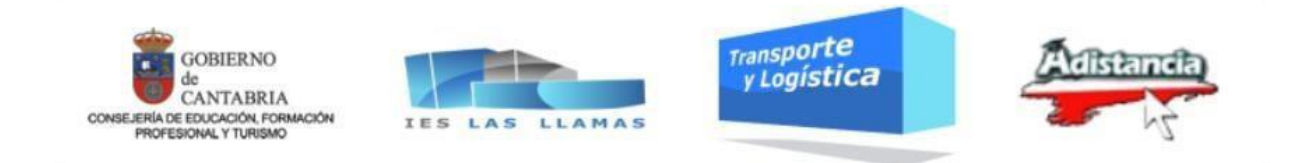

# **Hoja informativa para el alumnado del módulo profesional: 0623 Gestión Económica y Financiera de la empresa**

Ciclo Formativo de Grado Superior de Transporte y Logística a distancia

Curso 2023-2024

Gema Crespo Ruiz Comercio y Marketing IES Las Llamas **Santander** 

# Índice.

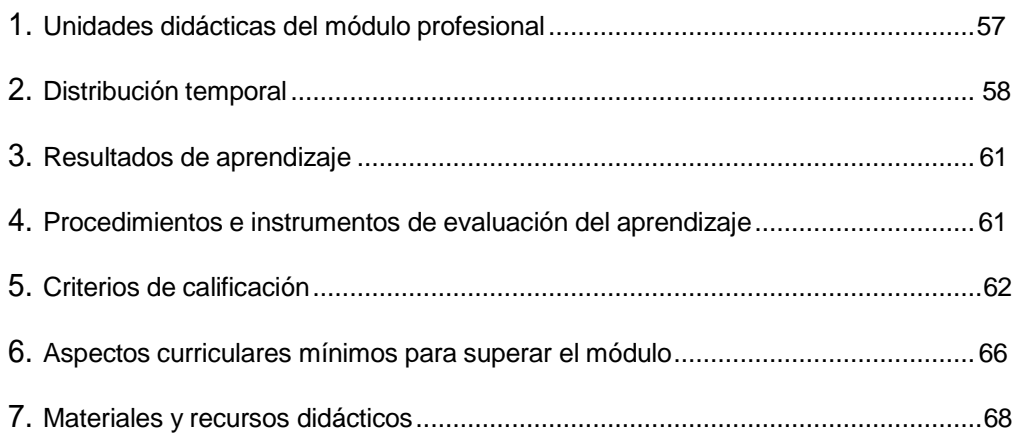

# <span id="page-2-0"></span>**1. UNIDADES DIDÁCTICAS DEL MÓDULO PROFESIONAL.**

Unidad didáctica 1. Introducción a la empresa y su entorno.

Unidad didáctica 2. Formas jurídicas de la empresa.

Unidad didáctica 3. Organización de los trámites para la obtención de recursos financieros.

Unidad didáctica 4. Formalidades para la compra y/o alquiler de vehículos y otros activos.

Unidad didáctica 5. Facturación y gestión de cobros y pagos.

Unidad didáctica 6. Gestión del proceso contable y fiscal en las empresas.

Unidad didáctica 7. Análisis económico-financiero de la empresa.

# <span id="page-3-0"></span>**2. DISTRIBUCIÓN TEMPORAL.**

El módulo de Gestión Económica y Financiera de la Empresa tiene asignada una carga horaria de 198 horas, tal y como se recoge en la Orden ECD/80/2012, de 27 de junio, que establece el currículo del ciclo formativo de Grado Superior correspondiente al título de Técnico Superior en Transporte y Logística en la Comunidad Autónoma de Cantabria (BOC 6 de julio),

En consonancia con los acuerdos de la Comisión de Coordinación Pedagógica del Centro, los contenidos del módulo se repartirán a lo largo de un curso escolar. Su reparto se realizará del siguiente modo:

**Módulo Profesional: GESTIÓN ECONÓMICA Y FINANCIERA DE LA EMPRESA**

**Modalidad:**

**Distancia**

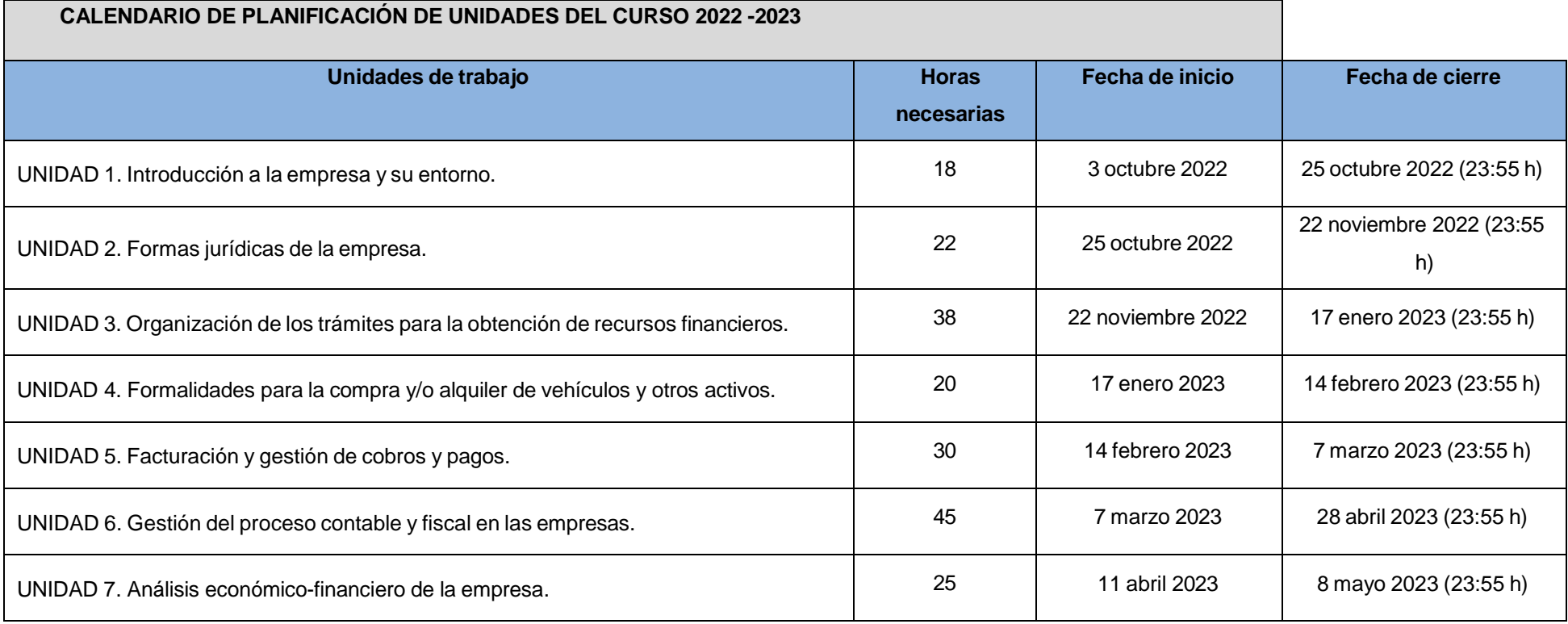

- Este calendario es orientativo y puede sufrir alguna modificación, que se notificará, a lo largo del curso.
- Las tareas de evaluación de cada unidad solo se podrán realizar entre los periodos de inicio y cierre de cada unidad, no aceptándose su entrega fuera de plazo.
- Existirán dos exámenes presenciales parciales voluntarios:
	- o Unidades 1, 2 y 3: del 30 de enero al 3 de febrero.
	- o Unidades 4, 5, 6 y 7 entre el 15 y el 19 de mayo.
- Durante los días 29 de mayo al 2 de junio está previsto realizar la prueba presencial de la evaluación final ordinaria 1.
- Durante los días 12 al 16 de junio está previsto realizar la prueba presencial de la evaluación final ordinaria 2.

#### <span id="page-6-0"></span>**3. RESULTADOS DE APRENDIZAJE.**

RA 1. Establece la forma jurídica de la empresa de transporte y/o de logística ajustándose a la normativa vigente.

RA 2. Organiza la gestión y los trámites para la obtención de los recursos necesarios para la financiación de las inversiones y suministros, evaluando las distintas alternativas financieras posibles.

RA 3. Determina las formalidades para la compraventa y/o el alquiler de los vehículos y otros activos, analizando las necesidades de inversiones y suministros y los recursos financieros necesarios.

RA 4. Elabora facturas, recibos y documentos de cobro y pago de los servicios prestados, aplicando las normas mercantiles y fiscales de facturación.

RA 5. Gestiona el proceso contable y fiscal de la empresa, aplicando la normativa mercantil y fiscal vigente y los principios y normas de del Plan General Contable.

RA 6. Determina la rentabilidad de las inversiones y la solvencia y eficiencia de la empresa, analizando los datos económicos e información contable disponibles.

RA 7. Recopila información sobre iniciativas emprendedoras y oportunidades de creación de empresas, valorando el impacto sobre el entorno de actuación e incorporando valores éticos. RA 8. Organiza los trámites para la obtención de los recursos necesarios para la financiación de las inversiones y suministros, evaluando las distintas alternativas financieras posibles.

#### <span id="page-6-1"></span>**4. PROCEDIMIENTOS E INSTRUMENTOS DE EVALUACIÓN DEL APRENDIZAJE.**

Debido al carácter de formación a distancia del módulo, se utilizarán los siguientes instrumentos para la evaluación del aprendizaje:

A) Realización de pruebas (exámenes) presenciales o telemáticos: consistirán en la resolución de casos prácticos y la respuesta a una serie de preguntas teóricas de tipo abierto o test. El contenido podrá incluir cualquier asunto que haya sido impartido en el módulo hasta ese momento. Se valorarán de 1 a 10 puntos. En cada examen se indicará la importancia porcentual de cada parte.

a) Existirán dos pruebas presenciales parciales voluntarias:

- Unidades 1, 2 y 3 entre el 30 de enero y el 3 de febrero.
- Unidades 4, 5, 6 y 7 entre el 15 y el 19 de mayo.

b) Se realizará una prueba final (1ª evaluación final) entre los días 29 de mayo y 2 de junio sobre los contenidos del módulo no superados en los exámenes parciales voluntarios. c) En el supuesto de que el alumnado no supere el módulo en la 1ª evaluación final, deberá presentarse a la 2ª evaluación final. Se realizará la 2ª evaluación final del 12 al 16 de junio sobre todos los contenidos del módulo.

B) Tareas de evaluación on-line: las tareas serán entregadas directamente a través de la plataforma fpaDistancia. Únicamente podrán ser presentadas durante las fechas solicitadas. No podrán ser enviadas por ningún otro medio (email, papel, etc.) en ningún caso. Pueden consistir tanto en la realización de ejercicios o la respuesta a preguntas abiertas, así como en la realización de cuestionarios donde el alumno tiene que llegar a obtener un resultado válido a partir de una serie de variables.

C) Exámenes de evaluación on-line: los exámenes serán realizados directamente a través de la plataforma fpaDistancia. Únicamente podrán ser realizados durante las fechas solicitadas. No podrán ser enviados por ningún otro medio (email, papel, etc.) en ningún caso.

#### <span id="page-7-0"></span>**5. CRITERIOS DE CALIFICACIÓN.**

El alumnado dispone de dos convocatorias a realizar durante el mes de junio (1ª evaluación final y 2º evaluación final) para superar el módulo.

# **1ª Evaluación final.**

Esta convocatoria se podrá aprobar mediante dos pruebas parciales voluntarias o mediante una prueba final.

#### **Pruebas parciales presenciales voluntarias.**

Existirán dos pruebas presenciales parciales voluntarias:

- Unidades 1, 2 y 3 entre el 30 de enero y el 3 de febrero.
- Unidades 4, 5, 6 y 7 entre el 15 y el 19 de mayo.

# La calificación de cada alumno en cada uno de los parciales se elaborará en base a la suma de **las siguientes ponderaciones:**

- La nota de la prueba presencial realizada en cada parcial: 80%.
- La nota media de los exámenes online del parcial correspondiente: 5%
- La nota media de las tareas online del parcial correspondiente: 15%

La nota final del módulo en la evaluación final ordinaria 1 se obtendrá mediante la media aritmética de las calificaciones de los 2 parciales, siempre que en cada parcial se haya obtenido al menos un 5. En el supuesto en que el alumnado no supere ambos parciales, deberá presentarse a la prueba de la evaluación final ordinaria 1.

#### **Prueba de la evaluación final ordinaria 1.**

Los alumnos que hayan obtenido en las dos pruebas parciales voluntarias una calificación igual o superior a 5, tendrán superado el módulo y no es necesario que se presenten a la prueba de la evaluación final ordinaria 1.

Aquellos alumnos que no hayan superado las dos pruebas parciales voluntarias, podrán realizar una prueba presencial entre el 29 de mayo y el 2 de junio, sobre los contenidos del módulo no superados en las pruebas parciales.

En esta prueba final, la calificación de cada parcial suspenso se elaborará en base a las siguientes ponderaciones:

- La nota de la prueba presencial final: 80%.
- La nota media de los exámenes online: 5%
- La nota media de las tareas online: 15%

#### **Nota final del módulo:**

La nota final del módulo en la evaluación final ordinaria 1 se obtendrá mediante la media aritmética de las calificaciones de los 2 parciales, siempre que en cada parcial se haya obtenido al menos un 5. En el supuesto en que el alumnado no supere ambos parciales, deberá presentarse a la prueba de la evaluación final ordinaria 2 examinándose únicamente de los módulos no superados.

### **2ª Evaluación final**

En caso de no superar el módulo en la convocatoria de la evaluación final ordinaria 1, el alumno podrá acudir a la 2ª evaluación final que se celebrará entre el 12 y el 16 de junio, con un examen de los contenidos mínimos de cada módulo que no haya superado anteriormente. La nota final será el resultado de aplicar el 80% de la calificación de la convocatoria,l 20% restante será el resultado de la nota media de las tareas de evaluación on-line (15%) y la nota media de los exámenes on-line (5%), realizados a lo largo del curso escolar.

#### **Nota final del módulo:**

La nota final del módulo se obtiene aplicando la siguiente fórmula:

Nota final=(C.E.P. × 0,80)+(C.TAR. x 0,15 )+(C.E.ON. ×0,05)

C.E.P = Calificación del examen presencial 2ª evaluación final

- C.TAR. = Calificación de las tareas de evaluación on-line
- C.E.ON. = Calificación de los exámenes on-line

#### **Fraudes en las pruebas y procesos de evaluación académica.**

En caso de sorprender a algún alumno realizando prácticas fraudulentas se aplicará lo contenido en el documento de normas sobre prácticas fraudulentas aprobado por el Departamento de Comercio y Marketing del IES Las Llamas y recogido en el Proyecto Curricular de la familia de Comercio y Marketing y cuyo contenido es el siguiente:

# PRÁCTICAS CONSIDERADAS FRAUDULENTAS DURANTE EL PROCESO DE EVALUACIÓN ACADÉMICA

Se consideran prácticas fraudulentas en las pruebas de evaluación o en la presentación de trabajos académicos evaluables en el Departamento de Comercio y

Marketing del IES "Las Llamas" las siguientes conductas:

1. Copiar los escritos de otros compañeros en los exámenes y otras pruebas de evaluación del procedimiento de aprendizaje del estudiante.

2. Transmitir a otros compañeros información, por vía oral o escrita y por cualquier medio, incluidos los electrónicos, durante la realización de un examen o prueba de evaluación que deba realizarse individualmente y que se refiera al contenido de la prueba, con el fin de defraudar.

3. Realizar un examen o prueba de evaluación de cualquier tipo suplantando la personalidad de otro estudiante, así como concertar o aceptar dicha actuación por parte del suplantado.

4. Utilizar materiales escritos no autorizados o medios telefónicos, electrónicos o informáticos para acceder de manera fraudulenta a datos, textos o informaciones de utilización no autorizada durante una prueba de evaluación y relacionados con la misma.

5. Mantener encendidos y al alcance cualesquiera medios telefónicos, electrónicos o informáticos durante la realización de una prueba evaluable, salvo que por el profesor se haya expresado la posibilidad de hacer uso de ellos durante el desarrollo de la misma.

6. Introducir en el aula de examen o lugar de la prueba de evaluación dispositivos telefónicos, electrónicos o informáticos cuando haya sido prohibido por los profesores responsables de las pruebas.

7. Acceder de manera fraudulenta y por cualquier medio al conocimiento de las preguntas o supuestos prácticos de una prueba de evaluación, así como a las respuestas correctas, con carácter previo a la realización de la prueba, y no poner en conocimiento del profesor responsable el conocimiento previo casual de dicha información.

8. Acceder de manera ilícita o no autorizada a equipos informáticos, cuentas de correo y repositorios ajenos con la finalidad de conocer los contenidos y respuestas de las pruebas de evaluación y de alterar el resultado de las mismas, en beneficio propio o de un tercero.

9. Manipular o alterar ilícitamente por cualquier medio las calificaciones académicas. 10. Negarse a identificarse durante la realización de un examen o prueba de evaluación, cuando sea requerido para ello por el profesor responsable.

15. Negarse a entregar el examen o prueba de evaluación realizado cuando sea requerido para ello por el profesor responsable.

16. Plagiar trabajos, esto es, copiar textos sin citar su procedencia o fuente empleada, y dándolos como de elaboración propia, en los textos o trabajos sometidos a cualquier tipo de evaluación académica.

17. Cambiar o retocar textos ajenos para presentarlos como propios, sin citar su procedencia, en cualquier trabajo sometido a evaluación académica.

18. Infringir cualesquiera otras normas establecidas con carácter obligatorio para la realización de los exámenes o pruebas de evaluación por parte del profesor responsable.

# CONSECUENCIAS DE LA COMISIÓN DE PRÁCTICAS FRAUDULENTAS DURANTE EL PROCESO DE EVALUACIÓN DE LOS APRENDIZAJES

La comisión de las conductas fraudulentas descritas anteriormente comportará para los autores y, en su caso, para los cooperadores necesarios la nulidad de la prueba o procedimiento de evaluación correspondiente, con la consiguiente calificación de suspenso y la numérica de 0.

Excepcionalmente, el profesor responsable podrá acordar otra calificación distinta, de manera justificada, si considera que el supuesto fraude o práctica prohibida es leve o poco relevante y afecta solo parcialmente al resultado de la prueba.

Asimismo y en función de las circunstancias concurrentes, las conductas anteriormente descritas podrán ser consideradas faltas, ya sea conductas contrarias a la convivencia o conductas gravemente perjudiciales para la convivencia, de conformidad con lo dispuesto en el Decreto 53/2009, de 25 de junio, que regula la convivencia escolar y los derechos y deberes de la comunidad educativa en la Comunidad Autónoma de Cantabria, modificado por Decreto 30/2017, de 11 de mayo, y dar lugar a la instrucción de un expediente disciplinario.

Determinadas prácticas fraudulentas de especial gravedad podrían ser incluso constitutivas de delitos, en cuyo caso la Dirección del centro tiene la obligación de poner los hechos en conocimiento de los cuerpos de seguridad correspondientes y del Ministerio fiscal.

#### <span id="page-11-0"></span>**6. ASPECTOS CURRICULARES MÍNIMOS PARA SUPERAR EL MÓDULO.**

El Real Decreto 1572/2011, de 4 de noviembre (BOE del 13 de diciembre), por el que se establece el Título de Técnico Superior en Transporte y Logística y se fijan sus enseñanzas mínimas enumera los aspectos curriculares mínimos para superar el módulo.

Recopilación de información sobre iniciativas emprendedoras y oportunidades de creación de empresas:

- Plan de empresa: La idea de negocio.
- Factores claves de los emprendedores: Iniciativa, creatividad y formación.
- Funciones básicas de la empresa.
- La empresa como sistema.
- Análisis del entorno general y específico de una PYME.
- Relaciones de la PYME con su entorno.
- Relaciones de la PYME con el conjunto de la sociedad.

Establecimiento de la forma jurídica de una empresa:

- La empresa individual. Responsabilidad jurídica y obligaciones formales.
- Sociedades civiles y comunidades de bienes.
- La sociedad mercantil. Tipos de sociedades.
- Sociedad anónima, sociedad limitada y otras.
- Sociedades laborales: Anónima y limitada.
- Cooperativas de trabajo asociado y cooperativas de transporte.
- Organismos e instituciones con competencias en el ámbito del transporte.
- Constitución y puesta en marcha de la empresa: requisitos, obligaciones formales y trámites que se deben realizar.
- Subvenciones oficiales y ayudas para la constitución y puesta en marcha de una empresa.
- Obligaciones fiscales y laborales de la empresa.

Organización de los trámites para la obtención de recursos financieros:

- Inversión y financiación: Estructura económica y estructura financiera de la empresa.
- Necesidades de inversión en la empresa.
	- Fuentes de financiación propia y ajena. Financiación interna y externa.
	- Subvenciones oficiales y ayudas financieras a la actividad de la empresa. Financiación a largo plazo. Productos financieros: Préstamos y empréstitos, leasing y «renting», otras formas de financiación.

- Financiación a corto plazo: Créditos comerciales y aplazamientos de pago, créditos bancarios, negociación de efectos comerciales y «factoring».
- Manejo de la hoja de cálculo y otras aplicaciones informáticas para el cálculo de los costes financieros y la amortización de préstamos y otros productos financieros.

Formalidades para la compra y/o alquiler de vehículos y otros activos:

- Determinación de las necesidades de equipamiento e inversión.
- Gestión de compras y alquiler de vehículos y suministros.
- Análisis y selección de inversiones. Decisión de compra o alquiler de vehículos y otros inmovilizados.
- Búsqueda de proveedores y suministradores y solicitud de ofertas y presupuestos. Presupuestos y condiciones de compra y de alquiler: cantidad, calidad, precio, descuentos, plazos de entrega, impuestos, condiciones de pago y financiación. - Elaboración de documentos relativos a las compras y alquiler de vehículos y otros equipamientos, utilizando las herramientas informáticas adecuadas: elaboración de contratos y formulación de pedidos.
- Creación y mantenimiento de bases de datos de proveedores y suministradores: fichero maestro de proveedores, altas y bajas, introducción y actualización de datos.
- Utilización de una aplicación informática de gestión de compras.

Facturación y gestión de cobros y pagos:

- Elaboración de presupuestos.
- Facturación de servicios y devengo de facturas: Características y requisitos legales, modelos y tipos de facturas, cumplimentación y expedición de facturas. - Conservación y registro de facturas de acuerdo con la normativa mercantil y fiscal. - Fiscalidad de las operaciones de la empresa: Impuesto sobre el Valor Añadido (IVA) y otros tributos.
- Operaciones intracomunitarias: Características y facturación de los productos y/o servicios. Medios y documentos de pago y cobro: Cheque, transferencia bancaria, recibo normalizado, letra de

cambio, tarjeta de crédito y pagaré, entre otros.

- Creación y mantenimiento de bases de datos de clientes.
- Manejo de una aplicación informática de facturación.

Gestión del proceso contable y fiscal en las empresas:

- Obligaciones contables de la empresa. Normativa mercantil y fiscal.
- El Patrimonio de la empresa: Activo, pasivo y patrimonio neto.
- Las cuentas. Terminología y estructura y tipos.
- Los libros contables y de registro.

- El Plan General Contable para las PYMES.
- El Ciclo contable. Anotaciones contables, amortizaciones y ajustes, cálculo del resultado y cierre del ejercicio.
- Las cuentas anuales.
- El resultado del ejercicio.
- El Impuesto sobre la Renta de las Personas Físicas (IRPF).
- El Impuesto de Sociedades.
- El Impuesto sobre el Valor Añadido.
- El Impuesto de Circulación de Vehículos.
- Los Impuestos sobre determinados vehículos, peajes, tasas y cánones por la utilización de determinadas infraestructuras.
- Manejo de una aplicación informática de contabilidad financiera para el registro contable y para la elaboración de las cuentas anuales.

Determinación de la rentabilidad de las inversiones:

- Interpretación y análisis de la información contable y económico-financiera de la empresa aplicable a la gestión empresarial.
- El punto muerto o umbral de rentabilidad.
- Evaluación de inversiones y cálculo de la rentabilidad.
- Período medio de maduración.
- Análisis e interpretación de los resultados.
- Análisis de estados financieros de la empresa.
- Principales ratios financieros
- Análisis económico. Ratios de rentabilidad y eficiencia.

Utilización de la hoja de cálculo y otras aplicaciones informáticas para el cálculo de ratios y análisis económico-financiero de la empresa.

### <span id="page-13-0"></span>**7. MATERIALES Y RECURSOS DIDÁCTICOS.**

En el tratamiento didáctico de esta materia se utilizarán los materiales digitales ubicados en la plataforma de educación a distancia: [http://www.fpadistancia.educantabria.es.](http://www.fpadistancia.educantabria.es/)

Para seguir correctamente las actividades de este módulo será imprescindible el disponer de una línea de Internet, así como de un ordenador de mesa o portátil dotado del siguiente software:

- Windows 7 (o superior)
- Navegador web (Internet Explorer, Firefox, Chrome)

- Procesador de textos (MS Word, LibreOffice Writer)
- Hoja de cálculo (MS Excel, LibreOffice Calc)
- Lector de pdf (Adobe Acrobat Reader)
- Descompresor de ficheros (Winzip, Winrar, etc.)
- Reproductor multimedia (VLC Player)